## **Exporting a Scorecard**

11/17/2023 11:36 am EST

When you initially open the Scorecard's *Download* tab, you can load Scorecard data or calculate it in the background. Either way, after the calculation is finished, you will see a list of reports you can download on the *Download* tab. This Scorecard has two calculated reports. They can be downloaded (exported) in Excel or CSV format.

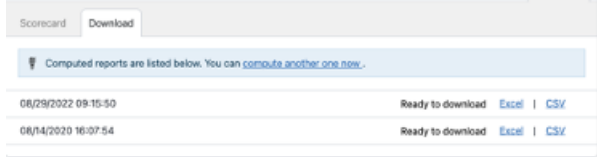